## Package 'bgms'

February 25, 2024

Type Package

Title Bayesian Analysis of Networks of Binary and/or Ordinal Variables

Version 0.1.3

Date 2024-02-25

Maintainer Maarten Marsman <m.marsman@uva.nl>

Description Bayesian variable selection methods for analyzing the structure of a Markov Random Field model for a network of binary and/or ordinal variables. Details of the implemented methods can be found in: Marsman and Haslbeck (2023) [<doi:10.31234/osf.io/ukwrf>](https://doi.org/10.31234/osf.io/ukwrf).

License GPL  $(>= 2)$ 

URL <https://maartenmarsman.github.io/bgms/>

BugReports <https://github.com/MaartenMarsman/bgms/issues>

**Imports** Rcpp  $(>= 1.0.7)$ , Rdpack, methods

RdMacros Rdpack

LinkingTo Rcpp, RcppProgress

RoxygenNote 7.2.3

**Depends**  $R$  ( $>= 2.10$ )

LazyData true

Encoding UTF-8

**Suggests** knitr, qgraph, rmarkdown, test that  $(>= 3.0.0)$ 

VignetteBuilder knitr

Config/testthat/edition 3

Config/Needs/website tidyverse/tidytemplate

NeedsCompilation yes

Author Maarten Marsman [aut, cre] (<<https://orcid.org/0000-0001-5309-7502>>), Karoline Huth [ctb] (<<https://orcid.org/0000-0002-0662-1591>>), Nikola Sekulovski [ctb] (<<https://orcid.org/0000-0001-7032-1684>>), Don van den Bergh [ctb] (<<https://orcid.org/0000-0002-9838-7308>>)

Repository CRAN

Date/Publication 2024-02-25 18:50:02 UTC

### <span id="page-1-0"></span>R topics documented:

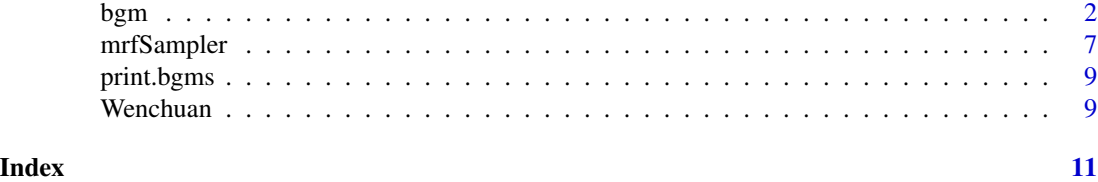

bgm *Bayesian edge selection or Bayesian estimation for Markov Random Fields of mixed binary and ordinal variables using MCMC.*

#### Description

The function bgm explores the joint pseudoposterior distribution of parameters and possibly edge indicators for a Markov Random Field model for mixed binary and ordinal variables.

#### Usage

```
bgm(
  x,
  variable_type = "ordinal",
  reference_category,
  iter = 10000,burnin = 1000,
  interaction_scale = 2.5,
  threshold_alpha = 0.5,
  threshold_beta = 0.5,
  edge_selection = TRUE,
  edge_prior = c("Bernoulli", "Beta-Bernoulli"),
  inclusion\_probability = 0.5,
  beta_bernoulli_alpha = 1,
  beta_bernoulli_beta = 1,
  na.action = c("listwise", "impute"),
  save = FALSE,
  display_progress = TRUE
```
#### Arguments

)

x A data frame or matrix with n rows and p columns containing binary and ordinal variables for n independent observations and p variables in the network. Regular binary and ordinal variables are recoded as non-negative integers  $(0, 1, \ldots)$ m) if not already done. Unobserved categories are collapsed into other categories after recoding (i.e., if category 1 is unobserved, the data are recoded from (0, 2) to (0, 1)). Blume-Capel ordinal variables are also coded as non-negative integers if not already done. However, since "distance" to the reference category plays

an important role in this model, unobserved categories are not collapsed after recoding.

variable\_type What kind of variables are there in x? Can be a single character string specifying the variable type of all p variables at once or a vector of character strings of length p specifying the type for each variable in x separately. Currently, bgm supports "ordinal" and "blume-capel". Binary variables are automatically treated as "ordinal". Defaults to variable\_type = "ordinal".

reference\_category

The reference category in the Blume-Capel model. Should be an integer within the range of integer scores observed for the "blume-capel" variable. Can be a single number specifying the reference category for all Blume-Capel variables at once, or a vector of length p where the i-th element contains the reference category for variable i if it is Blume-Capel, and bgm ignores its elements for other variable types. The value of the reference category is also recoded when bgm recodes the corresponding observations. Only required if there is at least one variable of type "blume-capel".

- iter How many iterations should the Gibbs sampler run? The default of 1e4 is for illustrative purposes. For stable estimates, it is recommended to run the Gibbs sampler for at least 1e5 iterations.
- burnin The number of iterations of the Gibbs sampler before saving its output. Since it may take some time for the Gibbs sampler to converge to the posterior distribution, it is recommended not to set this number too low.
- interaction\_scale

The scale of the Cauchy distribution that is used as a prior for the pairwise interaction parameters. Defaults to 2.5.

threshold\_alpha, threshold\_beta

The shape parameters of the beta-prime prior density for the threshold parameters. Must be positive values. If the two values are equal, the prior density is symmetric about zero. If threshold\_beta is greater than threshold\_alpha, the distribution is skewed to the left, and if threshold\_beta is less than threshold\_alpha, it is skewed to the right. Smaller values tend to lead to more diffuse prior distributions.

edge\_selection Should the function perform Bayesian edge selection on the edges of the MRF in addition to estimating its parameters (edge\_selection = TRUE), or should it just estimate the parameters (edge\_selection = FALSE)? The default is edge\_selection  $=$  TRUE.

edge\_prior The inclusion or exclusion of individual edges in the network is modeled with binary indicator variables that capture the structure of the network. The argument edge\_prior is used to set a prior distribution for the edge indicator variables, i.e., the structure of the network. Currently, two options are implemented: The Bernoulli model edge\_prior = "Bernoulli" assumes that the probability that an edge between two variables is included is equal to inclusion\_probability and independent of other edges or variables. When inclusion\_probability  $= 0.5$ , this means that each possible network structure is given the same prior weight. The Beta-Bernoulli model edge\_prior = "Beta-Bernoulli" assumes a beta prior for the unknown inclusion probability with shape parameters beta\_bernoulli\_alpha and beta\_bernoulli\_beta. If beta\_bernoulli\_alpha = 1 and beta\_bernoulli\_beta

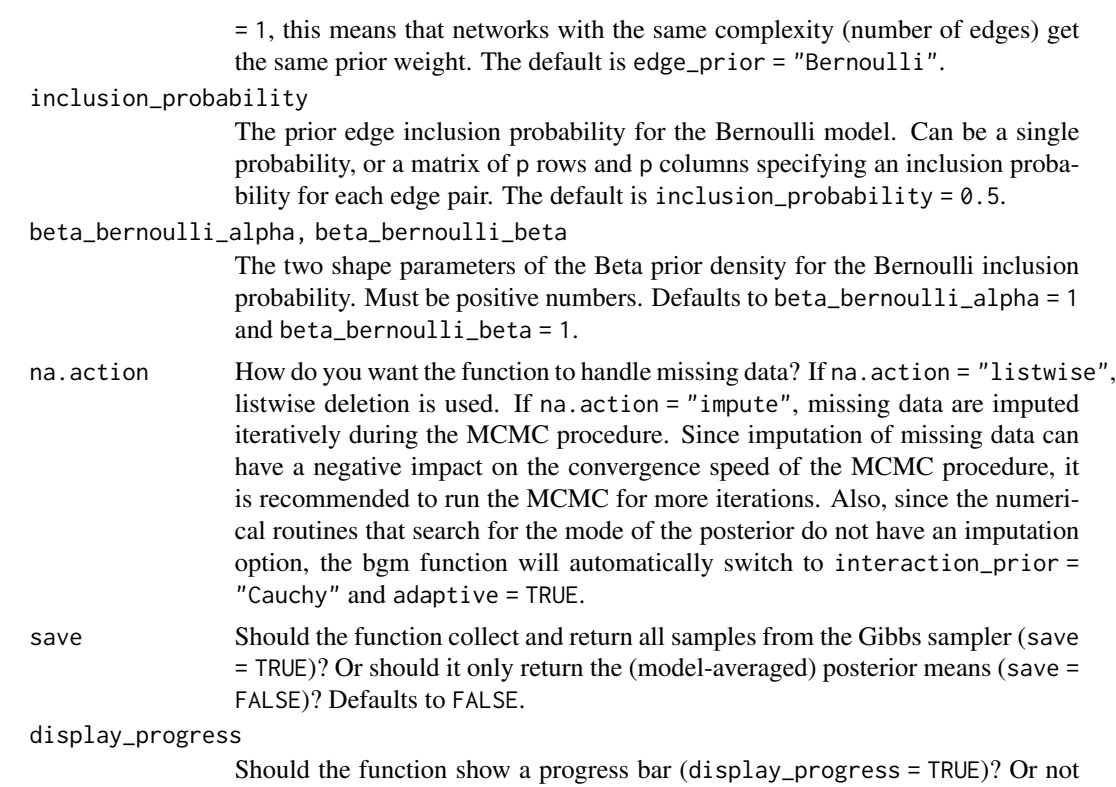

(display\_progress = FALSE)? The default is TRUE.

#### **Details**

Currently, bgm supports two types of ordinal variables. The regular, default, ordinal variable type has no restrictions on its distribution. Every response category except the first receives its own threshold parameter. The Blume-Capel ordinal variable assumes that there is a specific reference category, such as the "neutral" in a Likert scale, and responses are scored in terms of their distance to this reference category. Specifically, the Blume-Capel model specifies the following quadratic model for the threshold parameters:

$$
\mu_{\rm c} = \alpha \times \mathbf{c} + \beta \times (\mathbf{c} - \mathbf{r})^2,
$$

where  $\mu_c$  is the threshold for category c. The parameter  $\alpha$  models a linear trend across categories, such that  $\alpha > 0$  leads to an increasing number of observations in higher response categories and  $\alpha$  < 0 leads to a decreasing number of observations in higher response categories. The parameter β models the response style in terms of an offset with respect to the reference category r; if  $β < 0$ there is a preference to respond in the reference category (i.e., the model introduces a penalty for responding in a category further away from the reference category category r), while if  $\beta > 0$  there is preference to score in the extreme categories further away from the reference\_category category.

The Bayesian estimation procedure (edge\_selection = FALSE) simply estimates the threshold and pairwise interaction parameters of the ordinal MRF, while the Bayesian edge selection procedure (edge\_selection = TRUE) also models the probability that individual edges should be included or excluded from the model. Bayesian edge selection imposes a discrete spike and slab prior distribution on the pairwise interactions. By formulating it as a mixture of mutually singular distributions, bgm 5

the function can use a combination of Metropolis-Hastings and Gibbs sampling to create a Markov chain that has the joint posterior distribution as an invariant. The current option for the slab distribution is a Cauchy with an optional scaling parameter. The slab distribution is also used as the prior for the interaction parameters for Bayesian estimation. A beta-prime distribution is used for the exponent of the category parameters. For Bayesian edge selection, two prior distributions are implemented for the edge inclusion variables (i.e., the prior probability that an edge is included); the Bernoulli prior and the Beta-Bernoulli prior.

#### Value

If save = FALSE (the default), the result is a list of class "bgms" containing the following matrices:

- gamma: A matrix with p rows and p columns, containing posterior inclusion probabilities of individual edges.
- interactions: A matrix with p rows and p columns, containing model-averaged posterior means of the pairwise associations.
- thresholds: A matrix with p rows and max(m) columns, containing model-averaged category thresholds. In the case of "blume-capel" variables, the first entry is the parameter for the linear effect and the second entry is the parameter for the quadratic effect, which models the offset to the reference category.

If save = TRUE, the result is a list of class "bgms" containing:

- gamma: A matrix with iter rows and  $p \star (p 1)$  / 2 columns, containing the edge inclusion indicators from every iteration of the Gibbs sampler.
- interactions: A matrix with iter rows and  $p \star (p-1)$  / 2 columns, containing parameter states from every iteration of the Gibbs sampler for the pairwise associations.
- thresholds: A matrix with iter rows and sum(m) columns, containing parameter states from every iteration of the Gibbs sampler for the category thresholds.

Column averages of these matrices provide the model-averaged posterior means.

In addition to the analysis results, the bgm output lists some of the arguments of its call. This is useful for post-processing the results.

#### Examples

```
#Store user par() settings
op <- par(no.readonly = TRUE)
##Analyse the Wenchuan dataset
# Here, we use 1e4 iterations, for an actual analysis please use at least
# 1e5 iterations.
fit = bgm(x = Wenchuan)#------------------------------------------------------------------------------|
# INCLUSION - EDGE WEIGHT PLOT
#------------------------------------------------------------------------------|
```

```
par(max = c(6, 5, 1, 1))plot(x = fit$interactions[lower.tri(fit$interactions)],
     y = \text{fit}\gamma[lower.tri(fit$gamma)], ylim = c(0, 1),
     xlab = "", ylab = "", axes = FALSE, pch = 21, bg = "gray", cex = 1.3)abline(h = 0, lty = 2, col = "gray")
abline(h = 1, lty = 2, col = "gray")
abline(h = .5, lty = 2, col = "gray")
mtext("Posterior Mode Edge Weight", side = 1, line = 3, cex = 1.7)
mtext("Posterior Inclusion Probability", side = 2, line = 3, cex = 1.7)
axis(1)
axis(2, 1as = 1)#------------------------------------------------------------------------------|
# EVIDENCE - EDGE WEIGHT PLOT
#------------------------------------------------------------------------------|
#For the default choice of the structure prior, the prior odds equal one:
prior.odds = 1
posterior.inclusion = fit$gamma[lower.tri(fit$gamma)]
posterior.odds = posterior.inclusion / (1 - posterior.inclusion)
log.bayesfactor = log(posterior.odds / prior.odds)
log.bayesfactor[log.bayesfactor > 5] = 5
par(max = c(5, 5, 1, 1) + 0.1)plot(fit$interactions[lower.tri(fit$interactions)], log.bayesfactor, pch = 21, bg = "#bfbfbf",
     cex = 1.3, axes = FALSE, xlab = "", ylab = "", ylim = c(-5, 5.5),
     xlim = c(-0.5, 1.5)axis(1)
axis(2, las = 1)abline(h = log(1/10), 1wd = 2, col = "#bfbf"abline(h = log(10), lwd = 2, col = "#bfbfb")text(x = 1, y = \log(1 / 10), labels = "Evidence for Exclusion", pos = 1,
     cex = 1.7text(x = 1, y = log(10), labels = "Evidence for Inclusion", pos = 3, cex = 1.7)
text(x = 1, y = 0, labels = "Absence of Evidence", cex = 1.7)
mtext("Log-Inclusion Bayes Factor", side = 2, line = 3, cex = 1.5, las = 0)
mtext("Posterior Mean Interactions ", side = 1, line = 3.7, cex = 1.5, las = 0)
#------------------------------------------------------------------------------|
# THE LOCAL MEDIAN PROBABILITY NETWORK
#------------------------------------------------------------------------------|
tmp = fit$interactions[lower.tri(fit$interactions)]
tmp[posterior.inclusion < 0.5] = 0median.prob.model = matrix(0, nrow = ncol(Wenchuan), ncol = ncol(Wenchuan))
median.prob.model[lower.tri(median.prob.model)] = tmp
median.prob.model = median.prob.model + t(median.prob.model)
```
#### <span id="page-6-0"></span>mrfSampler 7

```
rownames(median.prob.model) = colnames(Wenchuan)
colnames(median.prob.model) = colnames(Wenchuan)
library(qgraph)
qgraph(median.prob.model,
      theme = "TeamFortress",
      maximum = .5,fade = FALSE,
      color = c("#foae0e"), vsize = 10, repulsion = .9,label.cex = 1.1, label.scale = "FALSE",
      labels = colnames(Wenchuan))
#Restore user par() settings
par(op)
```
mrfSampler *Sample states of the ordinal MRF*

#### Description

This function samples states from the ordinal MRF using a Gibbs sampler. The Gibbs sampler is initiated with random values from the response options, after which it proceeds by simulating states for each variable from a logistic model using the other variable states as predictor variables.

#### Usage

```
mrfSampler(
  no_states,
  no_variables,
  no_categories,
  interactions,
  thresholds,
  variable_type = "ordinal",
  reference_category,
  iter = 1000
\mathcal{L}
```
#### Arguments

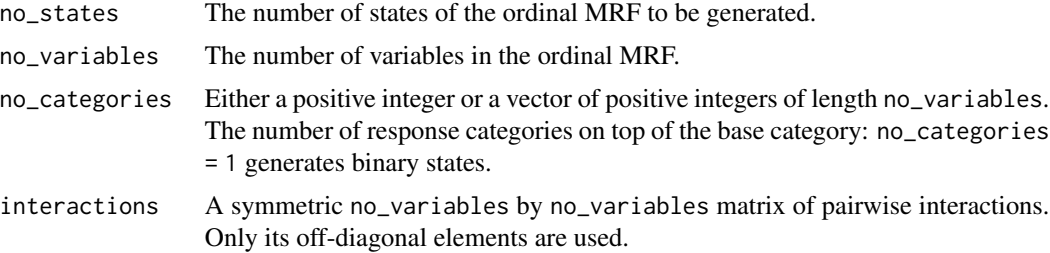

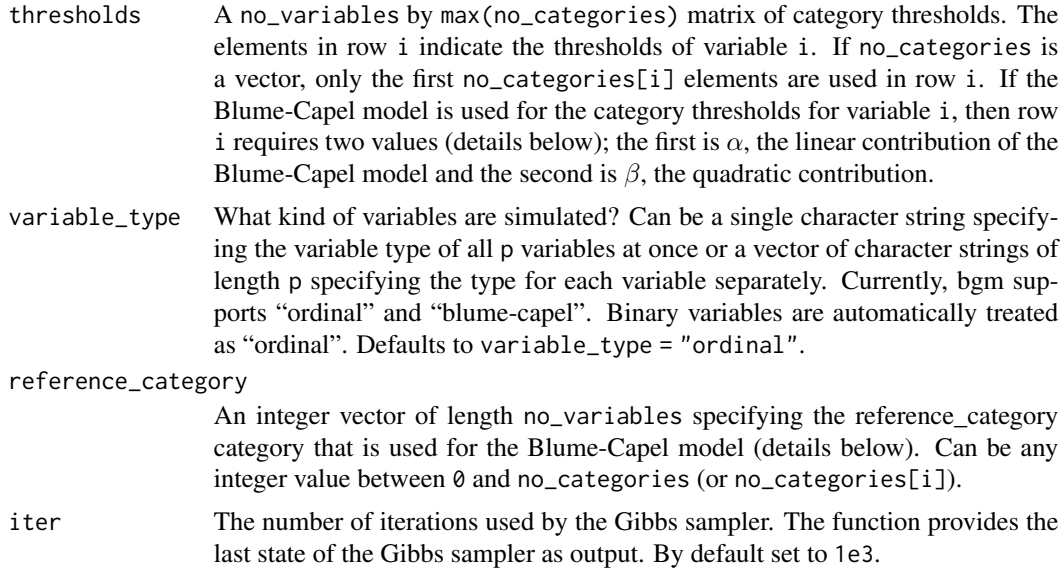

#### Details

There are two modeling options for the category thresholds. The default option assumes that the category thresholds are free, except that the first threshold is set to zero for identification. The user then only needs to specify the thresholds for the remaining response categories. This option is useful for any type of ordinal variable and gives the user the most freedom in specifying their model.

The Blume-Capel option is specifically designed for ordinal variables that have a special type of reference\_category category, such as the neutral category in a Likert scale. The Blume-Capel model specifies the following quadratic model for the threshold parameters:

$$
\mu_{\rm c} = \alpha \times \mathbf{c} + \beta \times (\mathbf{c} - \mathbf{r})^2,
$$

where  $\mu_c$  is the threshold for category c (which now includes zero),  $\alpha$  offers a linear trend across categories (increasing threshold values if  $\alpha > 0$  and decreasing threshold values if  $\alpha < 0$ ), if  $\beta < 0$ , it offers an increasing penalty for responding in a category further away from the reference\_category category r, while  $\beta > 0$  suggests a preference for responding in the reference\_category category.

#### Value

A no\_states by no\_variables matrix of simulated states of the ordinal MRF.

#### Examples

```
# Generate responses from a network of five binary and ordinal variables.
no_variables = 5
no_categories = sample(1:5, size = no_variables, replace = TRUE)
Interactions = matrix(0, nrow = no_variable, ncol = no_variable)Interactions[2, 1] = Interactions[4, 1] = Interactions[3, 2] =
 Interactions[5, 2] = Interactions[5, 4] = .25
```
#### <span id="page-8-0"></span>print.bgms 9

```
Interactions = Interactions + t(Interactions)
Thresholds = matrix(0, nrow = no_variables, ncol = max(no_categories))
x = mrSampler(no_s tates = 1e3,no_variables = no_variables,
              no_categories = no_categories,
               interactions = Interactions,
               thresholds = Thresholds)
```
print.bgms *Print method for* bgms *objects*

#### Description

Used to prevent bgms output cluttering the console.

#### Usage

## S3 method for class 'bgms'  $print(x, \ldots)$ 

#### Arguments

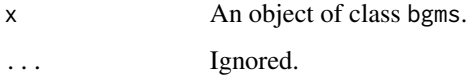

Wenchuan *Post-traumatic stress disorder symptoms of Wenchuan earthquake survivors*

#### Description

A data set containing items measuring symptoms of posttraumatic stress disorder (PTSD) (McNally et al. 2015). Participants were 362 Chinese adults who survived the Wenchuan earthquake and lost at least one child in the disaster. PTSD symptoms were reported using the civilian version of the Posttraumatic Checklist, which consists of 17 items, each assessing one of the DSM-IV symptoms of PTSD. Participants rated each item on a five-point scale ranging from "not at all" to "extremely" to indicate how much the symptom bothered them in the past month.

#### Usage

data("Wenchuan")

#### Format

A matrix with 362 rows and 17 columns:

- intrusion Repeated, disturbing memories, thoughts, or images of a stressful experience from the past?
- dreams Repeated, disturbing dreams of a stressful experience from the past?
- flash Suddenly acting or feeling as if a stressful experience were happening again (as if you were reliving it)?
- upset Feeling very upset when something reminded you of a stressful experience from the past?
- physior Having physical reactions (e.g., heart pounding, trouble breathing, sweating) when something reminded you of a stressful experience from the past?
- avoidth Avoiding thinking about or talking about a stressful experience from the past or avoiding having feelings related to it?
- avoidact Avoiding activities or situations because they reminded you of a stressful experience from the past?
- amnesia Trouble remembering important parts of a stressful experience from the past?

lossint Loss of interest in activities that you used to enjoy?

distant Feeling distant or cut off from other people?

numb Feeling emotionally numb or being unable to have loving feelings for those close to you?

future Feeling as if your future will somehow be cut short?

sleep Trouble falling or staying asleep?

anger Feeling irritable or having angry outbursts?

concen Having difficulty concentrating?

hyper Being "super-alert" or watchful or on guard?

startle Feeling jumpy or easily startled?

#### Source

<http://psychosystems.org/wp-content/uploads/2014/10/Wenchuan.csv>

#### References

McNally RJ, Robinaugh DJ, Wu GWY, Wang L, Deserno MK, Borsboom D (2015). "Mental disorders as causal systems: A network approach to posttraumatic stress disorder." *Clinical Psychological Science*, 5(6), 836–849. [doi:10.1177/2167702614553230.](https://doi.org/10.1177/2167702614553230)

# <span id="page-10-0"></span>Index

 $\ast$  datasets Wenchuan, [9](#page-8-0)

bgm, [2](#page-1-0)

mrfSampler, [7](#page-6-0)

print.bgms, [9](#page-8-0)

Wenchuan, [9](#page-8-0)